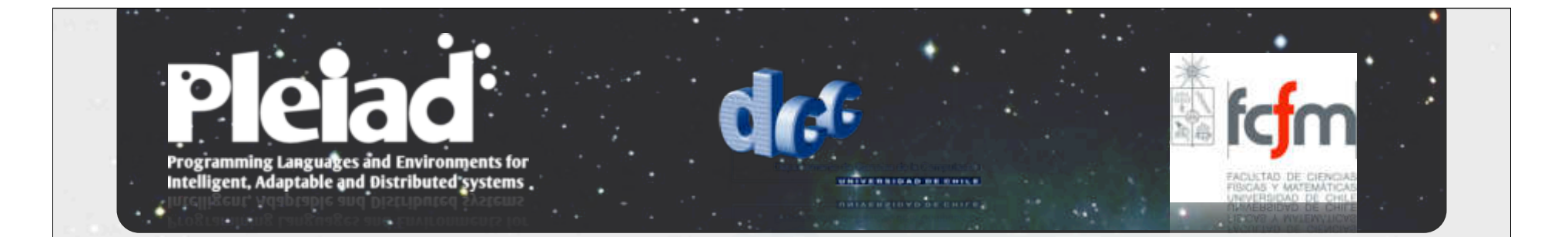

#### **Aspect-Oriented Software Development (AOSD)**

**Johan Fabry jfabry@dcc.uchile.cl**

**With slides taken from "Aspect-Oriented Software Development (AOSD) - An Introduction" by Johan Brichau & Theo D'Hondt**

#### **Overview**

- Introduction to AOSD
	- Cross-Cutting Concerns
	- Aspect = Pointcut + Advice
	- Examples
	- AOSD
- AspectJ Introduction

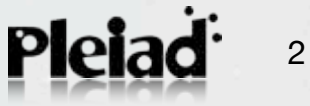

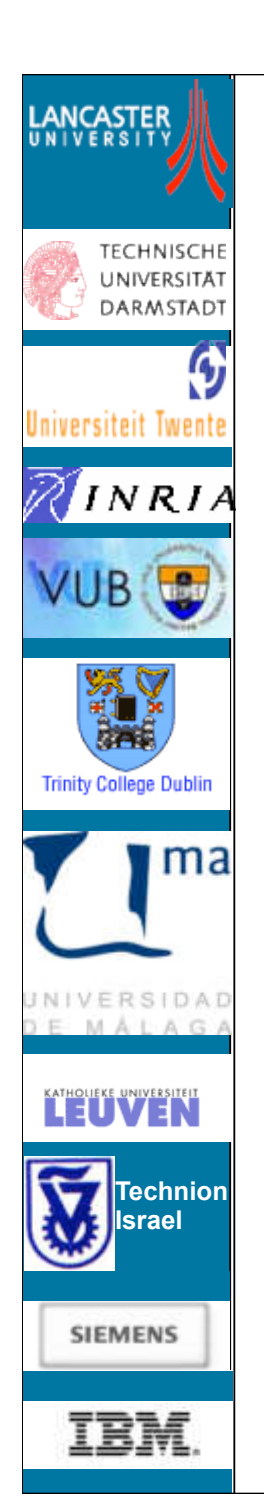

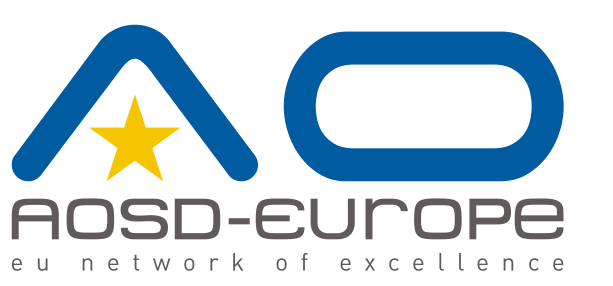

# Aspect-Oriented Software Development (AOSD)

An Introduction

Johan Brichau & Theo D'Hondt *johan.brichau@vub.ac.be, tjdhondt@vub.ac.be*

### Software Engineering **Complexity**

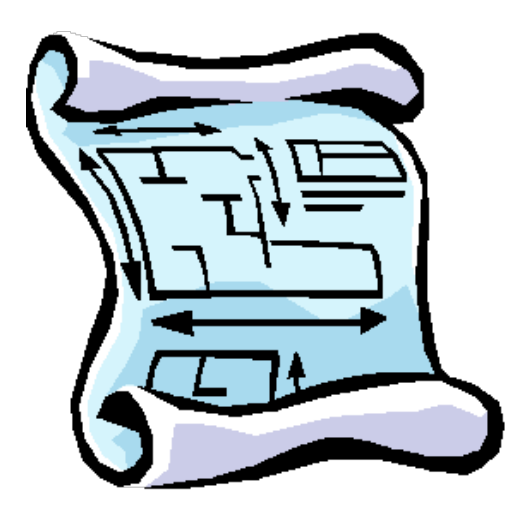

Functional Requirements + Software Development Requirements Non-functional Requirements<br>
+<br>Coftwere Development l Complexity:

**Need for adequate software engineering techniques**

### Separation of Concerns

*me try to explain to you, what to my taste is characteristic for all intelligent thinking. It is, that one is willing to study in depth an aspect of one's subject matter in isolation for the sake of its own consistency, all the time knowing that one is occupying oneself only with one of the aspects.*

*Let* 

*We know that a program must be correct and we can study it from that viewpoint only; we also know that it should be efficient and we can study its efficiency on another day […] But nothing is gained – on the contrary – by tackling these various aspects simultaneously. It is what I sometimes have called "the separation of concerns" […]*

#### <sup>5</sup> [E.W. Dijkstra]

### Separation of Concerns

Concern: "*Something the developer needs to care about*" (e.g. functionality, requirement,..)

Separation of concerns: handle each concern separately

- Modular programming
	- –Organize code by grouping functionality
- Need for language mechanisms –Drives evolution of languages & paradigms

### Crosscutting Concerns

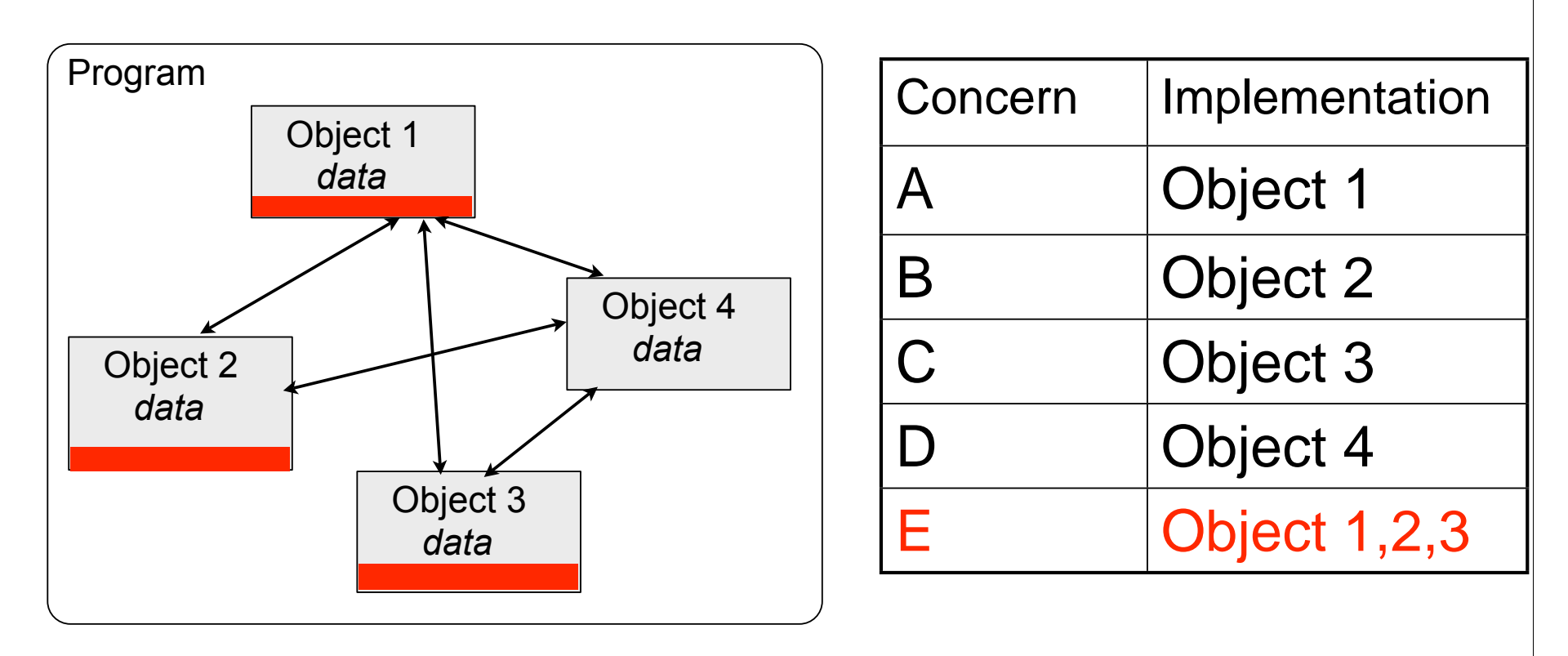

**Typical examples**: synchronisation, error handling, timing constraints, user-interface, ...

7 Also **concerns of a specific application**, e.g.: login functionality in webshop, business rules, ...

### Crosscutting Concern Example

- Implementation of Apache Tomcat webserver
- Analyzed implementation of 3 concerns:
	- –XML parsing concern
	- –URL pattern matching concern
	- –Logging concern

### XML parsing concern

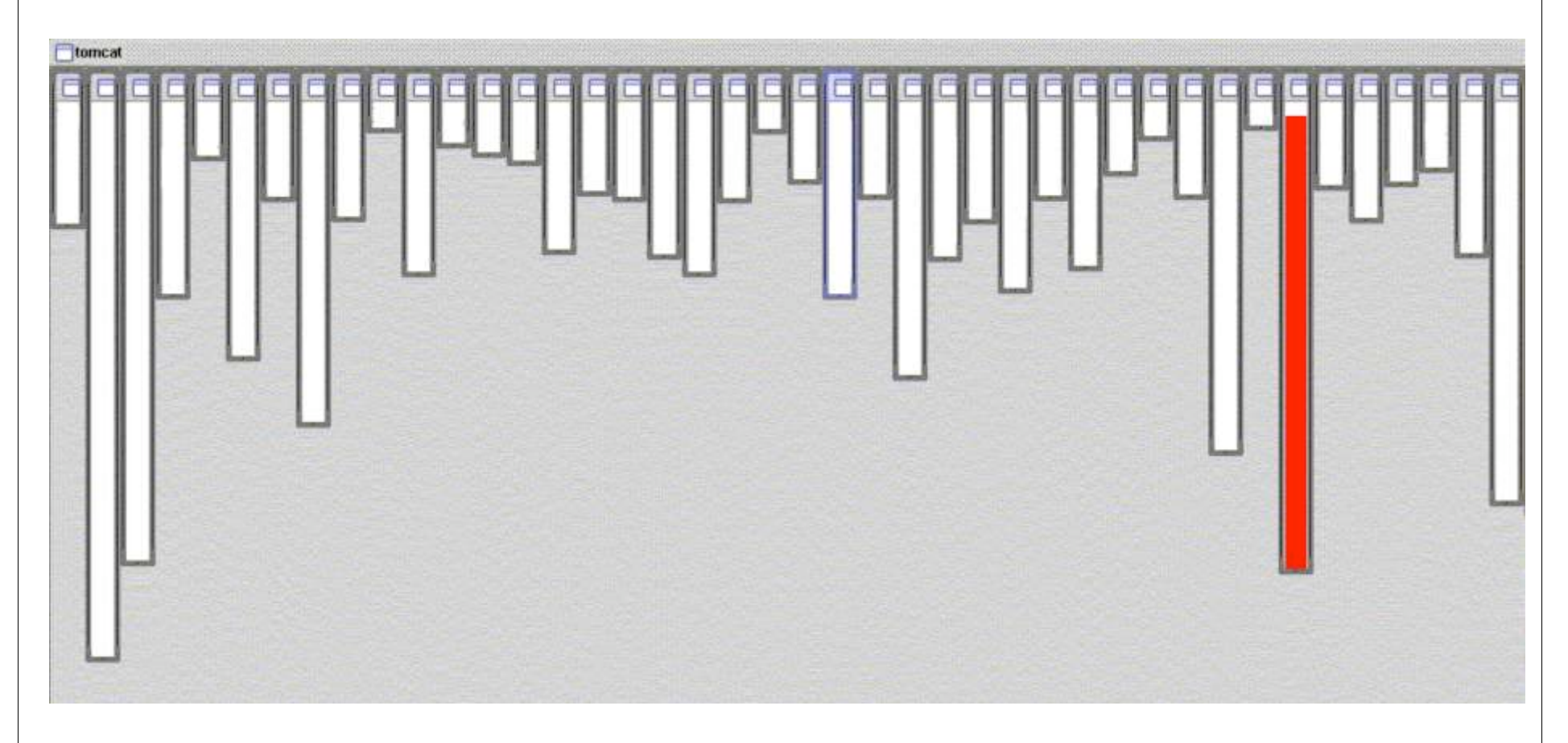

Good modularization XML parsing is implemented in its own module

9

### URL pattern matching concern

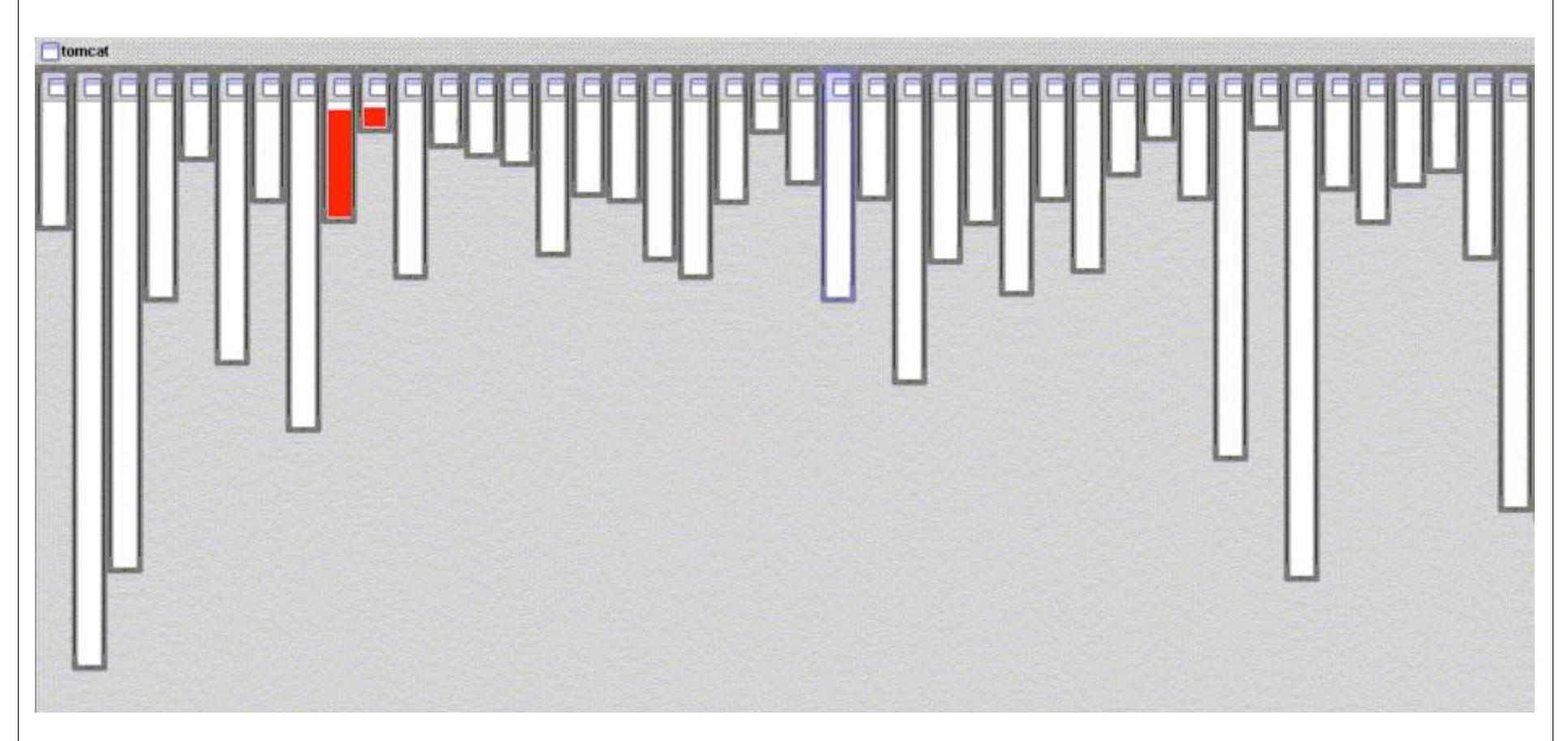

Good modularization URL pattern matching is implemented in 2 modules

10

#### Logging concern

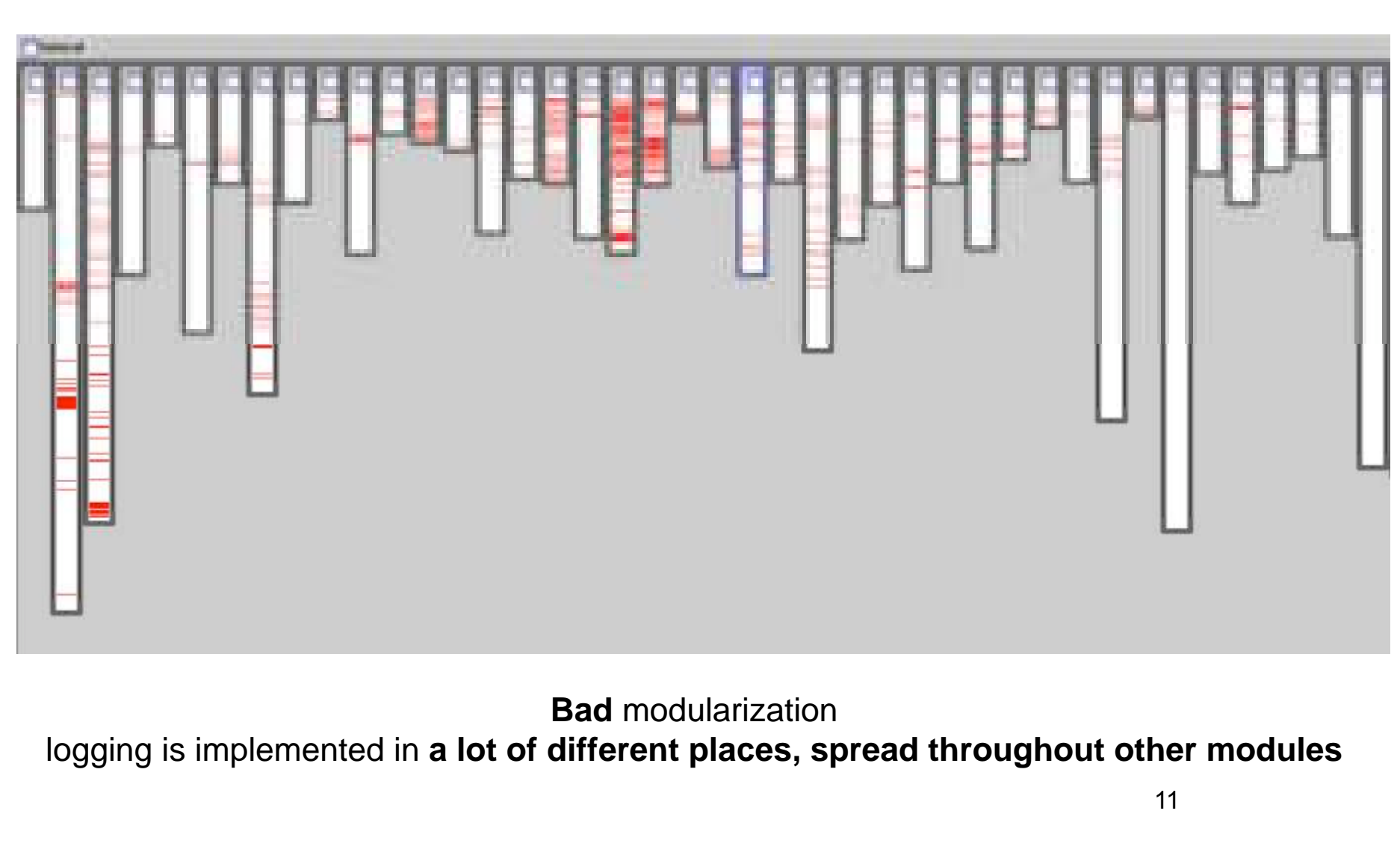

### Crosscutting concerns

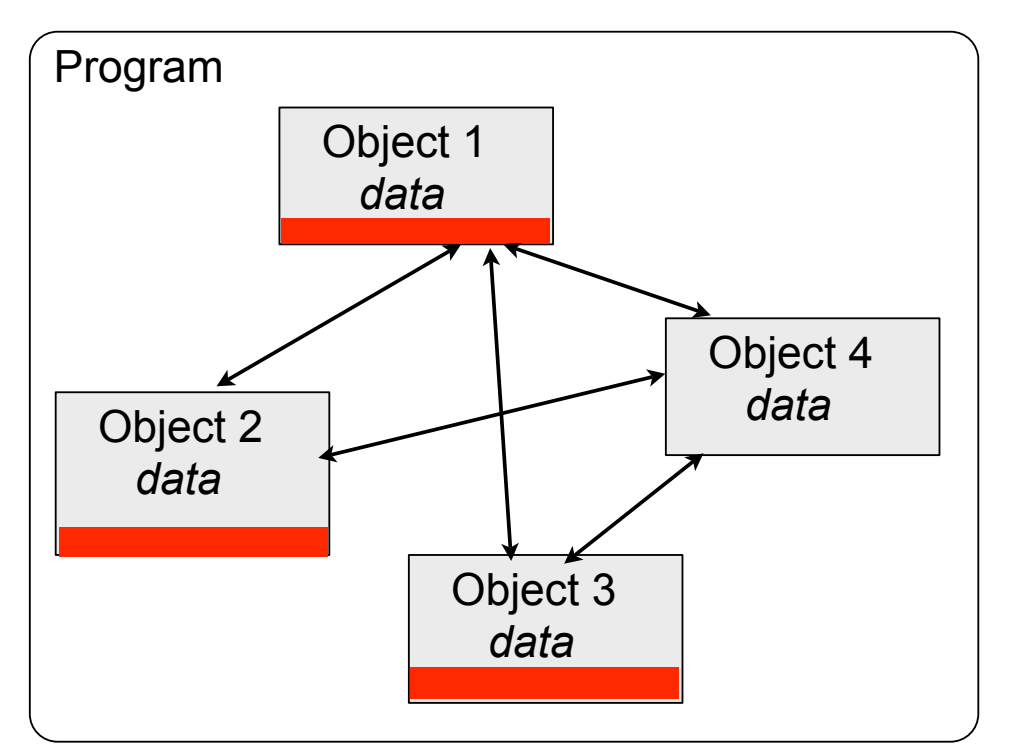

- Evolution ?
- Reuse ?
- Maintenance ?

Cumbersome! It requires breaking all modularisations that are crosscut!

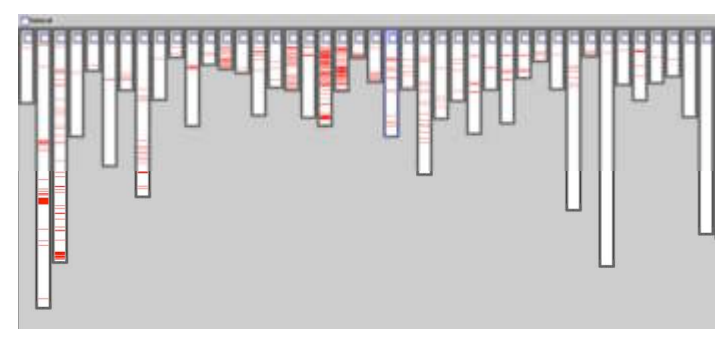

Need for better language / better paradigm

#### Tyranny of the Dominant Decomposition

Given one out of many possible decompositions of the problem... *(mostly core functionality concerns)* ...then some subproblems cannot be modularized!  *(non-functional, functional, added after the facts,...)*

- Not only for a given decomposition –But for all possible decompositions
- Not only in object-orientation! –Also in other paradigms
- Not only in implementation!

–Also in analysis & design stages

### Aspectual Decomposition

- Modularize crosscutting concerns
	- Code scattering (one concern in many modules)

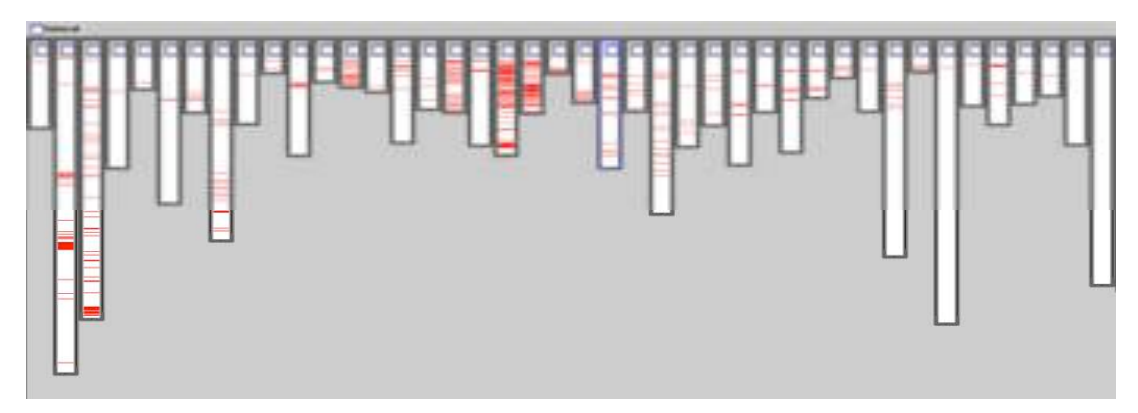

– Code Tangling (one module, many concerns)

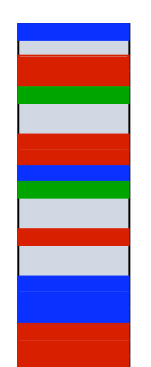

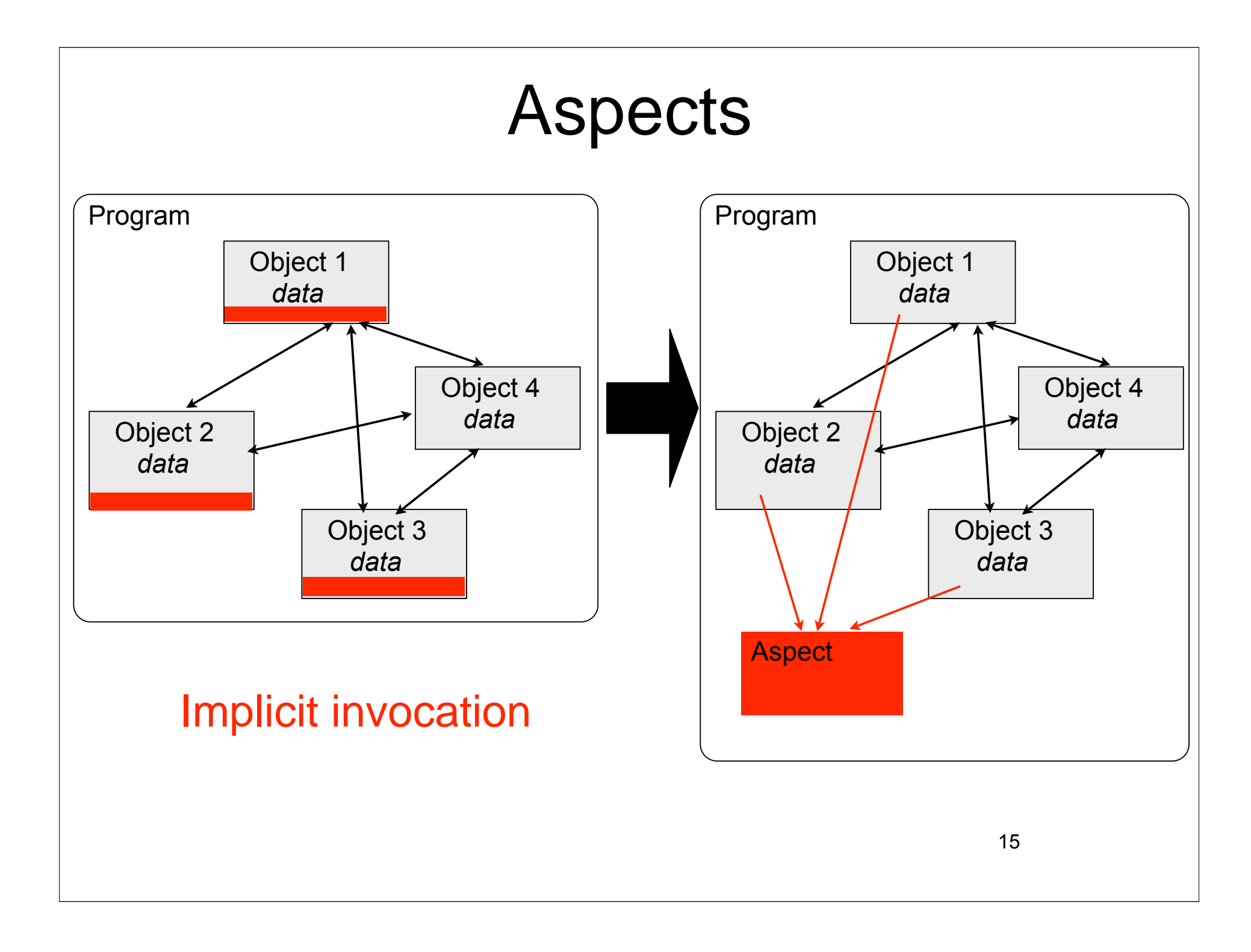

### Implicit Invocation

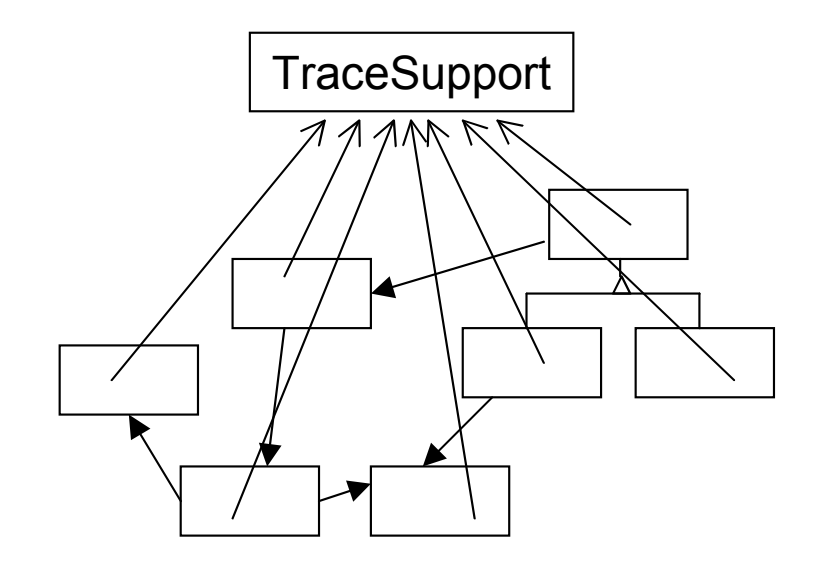

Objects are invoked by other objects through message sends

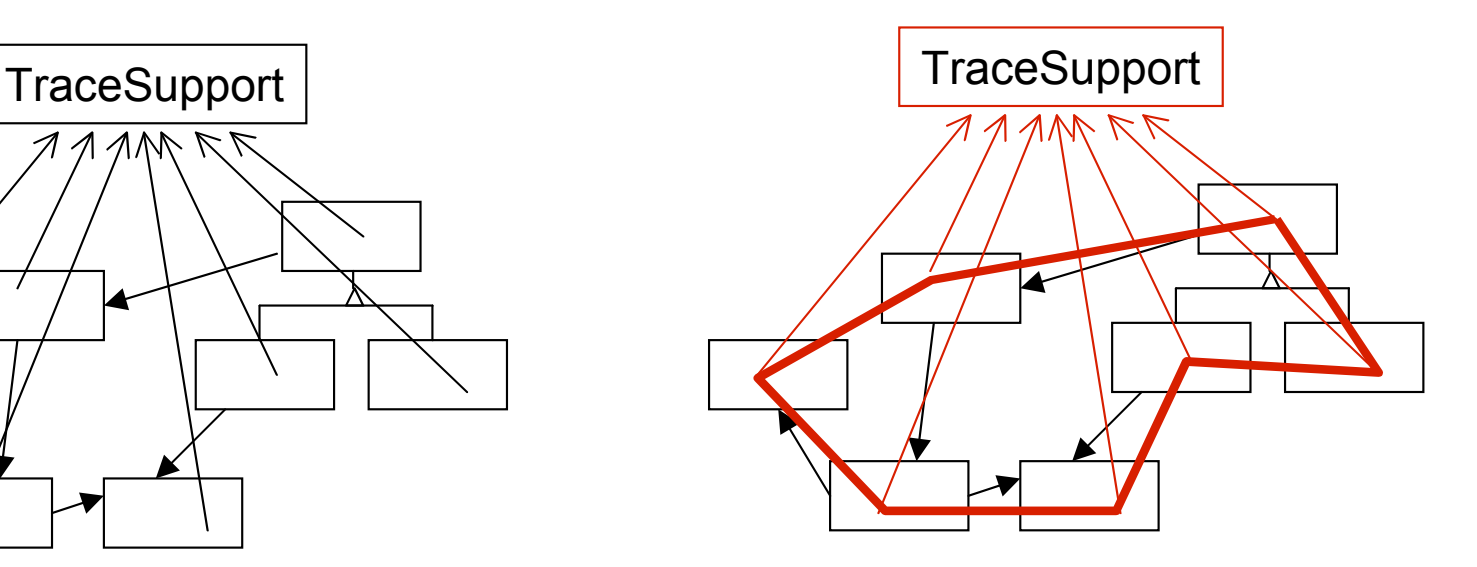

Aspect captures its own invocation that crosscuts other modules

### **Weavers**

- Compilers (or interpreters) of an Aspect Language
- 'Weaves! the aspect!s crosscutting code into the other modules

Source-to-source transformations

Bytecode transformations

Reflection

Aspect-aware virtual machines

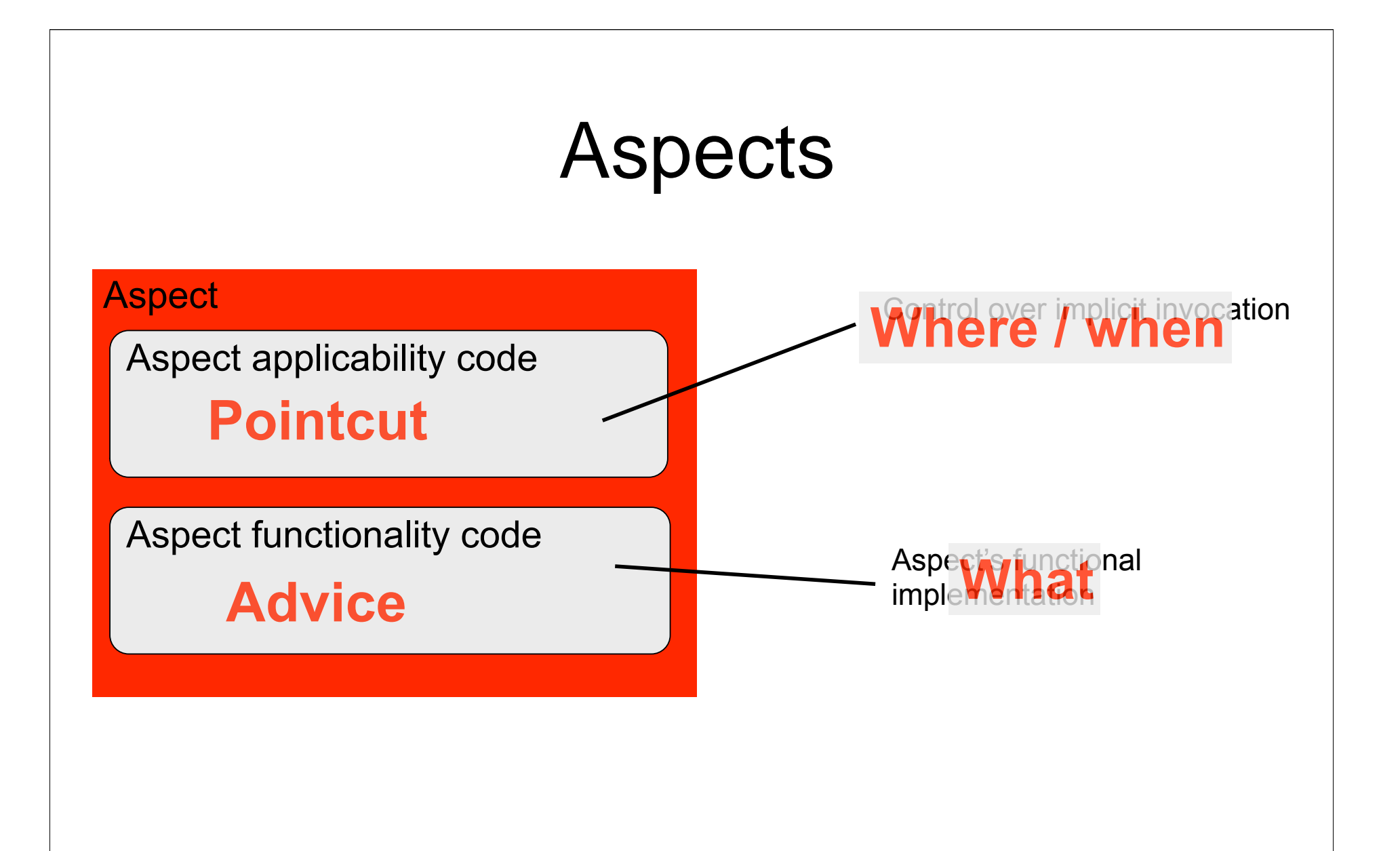

### **Joinpoints**

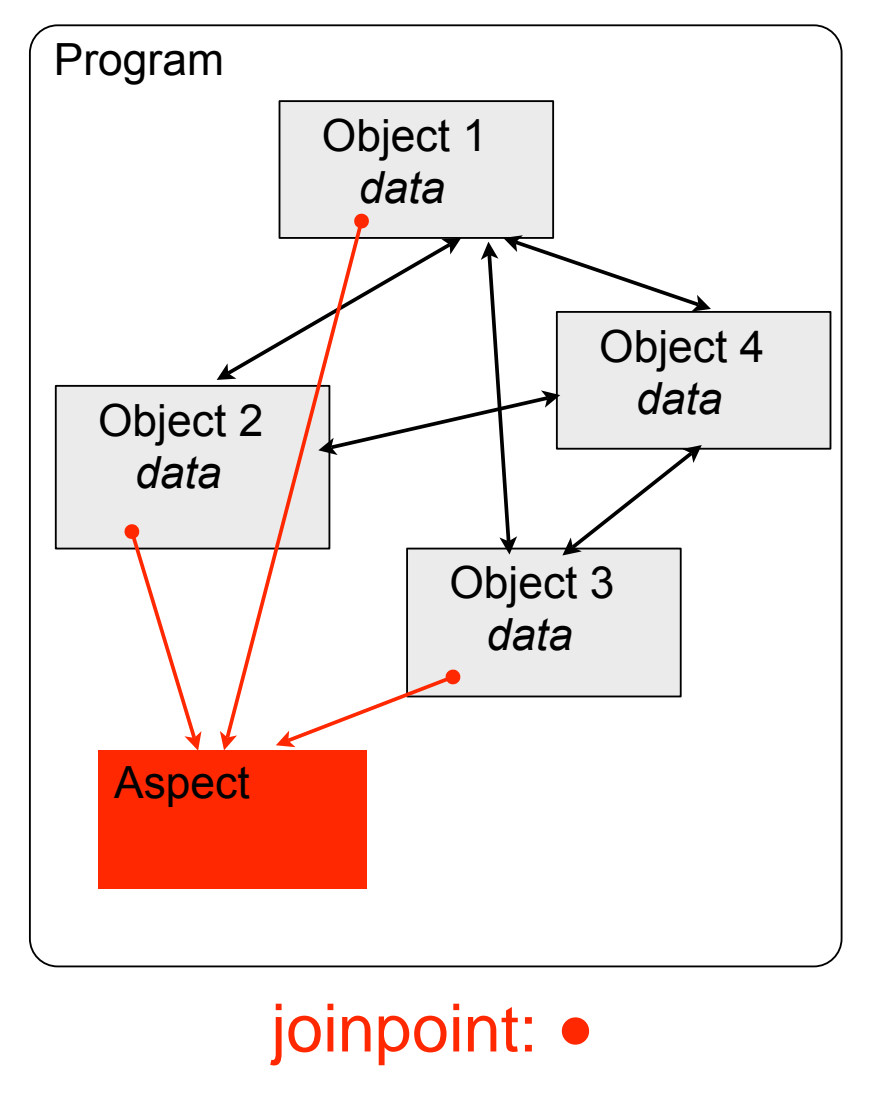

*A join point is a point of interest in some artefact in the software lifecycle through which two or more concerns may be composed.*

Examples in implementation artefact:

- message sends
- method executions
- error throwing

- ...

- variable assignments

### Join point Model

*A join point model defines the kinds of join points available and how they are accessed and used.*

- Specific to each aspect-oriented programming language
- E.g. AspectJ join point model: *key points in dynamic call graph*

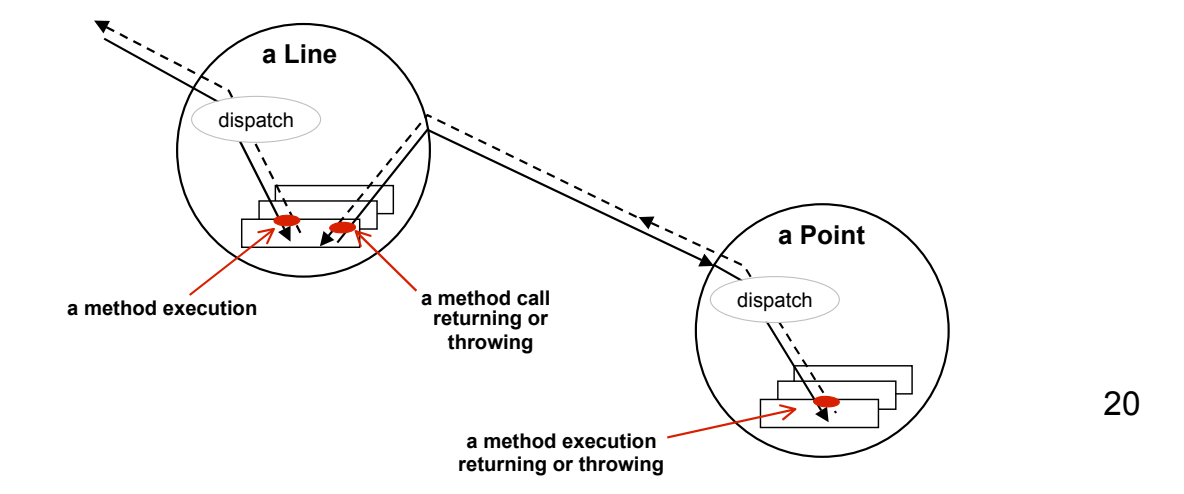

### **Pointcuts**

*A pointcut is a predicate that matches join points. A pointcut is a relationship ʻjoin point -> boolean', where the domain of the relationship is all possible join points.*

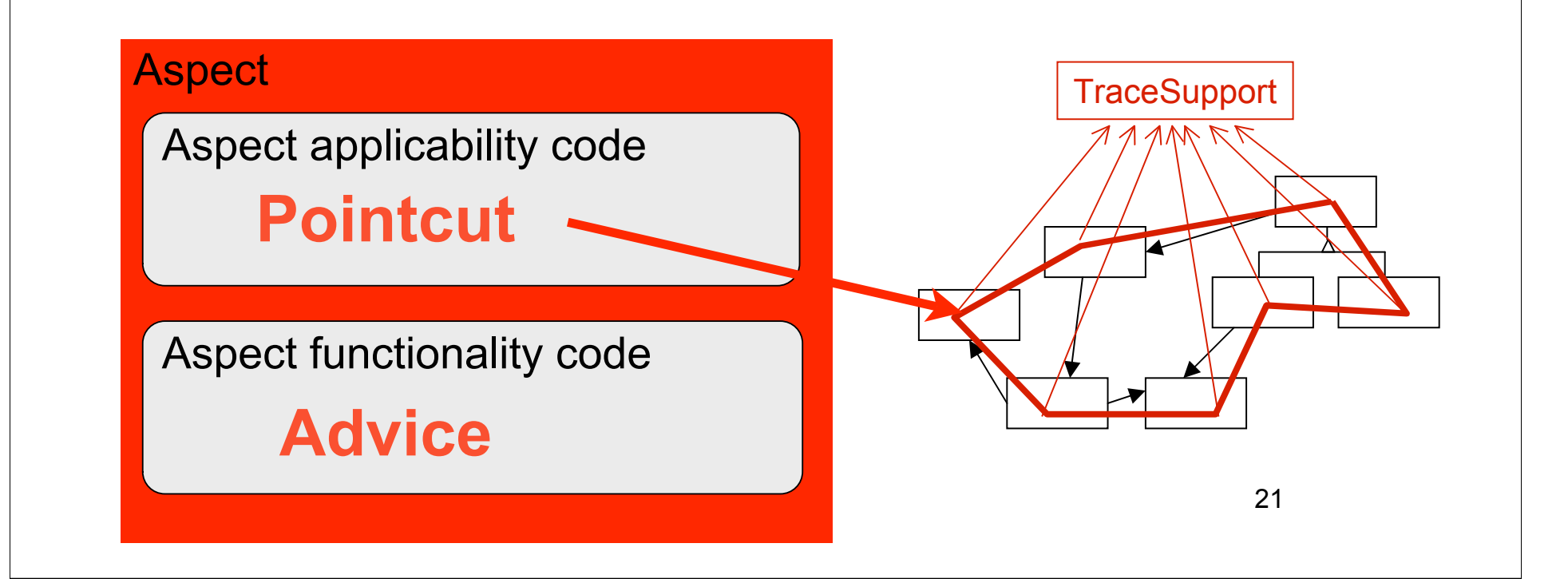

# Advice Aspect Aspect applicability code Aspect functionality code **Pointcut Advice TraceSupport**

### Example: Synchronised buffer

```
class Buffer {
```
**}**

 **char[] data; int nrOfElements; Semaphore sema;**

```
 bool isEmpty() {
     bool returnVal;
     sema.writeLock();
     returnVal := nrOfElements == 0;
     sema.unlock();
     return returnVal;
 }
```
Synchronisation concern

Buffer functionality concern

#### Tangling! Crosscutting concerns!

### Synchronisation Concern

**When a Buffer object receives the message isEmpty, first make sure the object is not being accessed by another thread through the get or put methods**

#### Synchronisation as an Aspect

**When a Buffer object receives the message isEmpty, first make sure the object is not being accessed by another thread through the get or put methods**

**When to execute the aspect (pointcut) Composition of when and what (kind of advice) What to do at the join point (advice)**

### Synchronisation as an Aspect

```
class Buffer {
   char[] data;
   int nrOfElements;
   bool isEmpty() {
     bool returnVal;
     returnVal := nrOfElements == 0;
     return returnVal;
 }
}
```
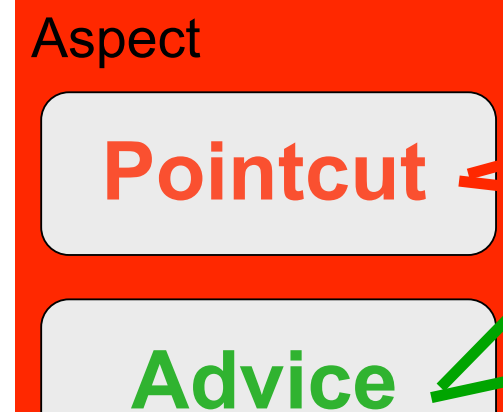

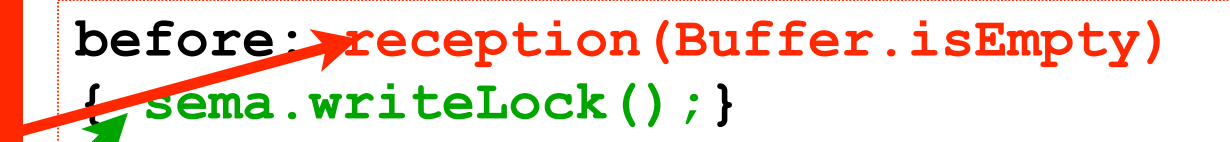

**after: reception(Buffer.isEmpty) { sema.unlock(); }**

26

### Other Examples

#### • **Logging**

*"write something on the screen/file every time the program does X"*

#### • **Error Handling**

*"if the program does X at join point L then do Y at join point K"*

#### • **Persistence**

*"every time the program modifies the variable v in class C, then dump a copy to the DB"*

#### • **User Interfaces**

*"every time the program changes its state, make sure the change is reflected on the screen"* 

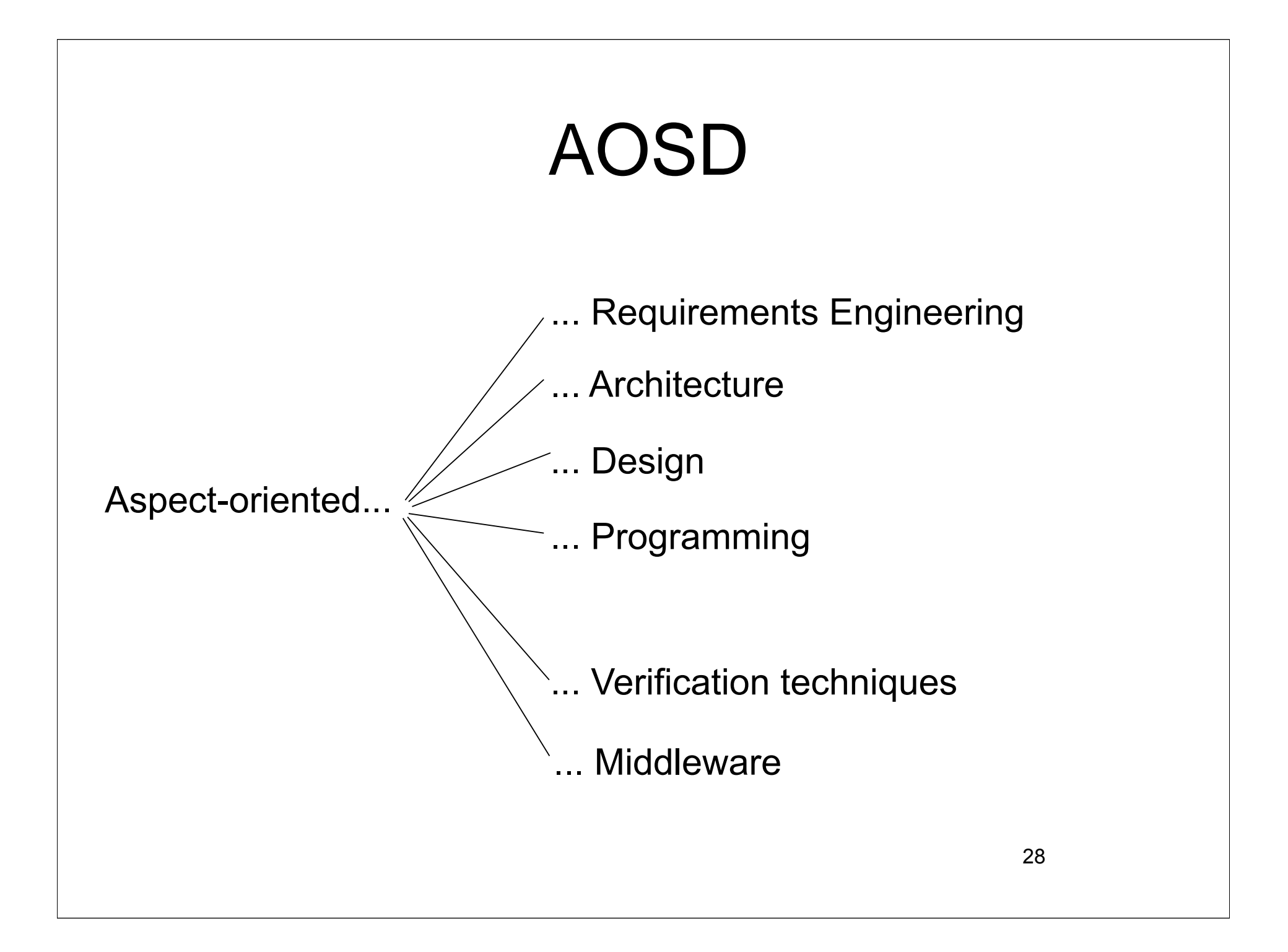

## AO Programming

JAsCo, CaesarJ, AspectS, Object Teams, HyperJ, JBOSS AOP, Compose\*, DemeterJ, AspectC++, ...

- Aspect languages: aspectual language features
	- –Advice models
	- –Join point models
	- –Pointcut languages
- Development support –IDE's

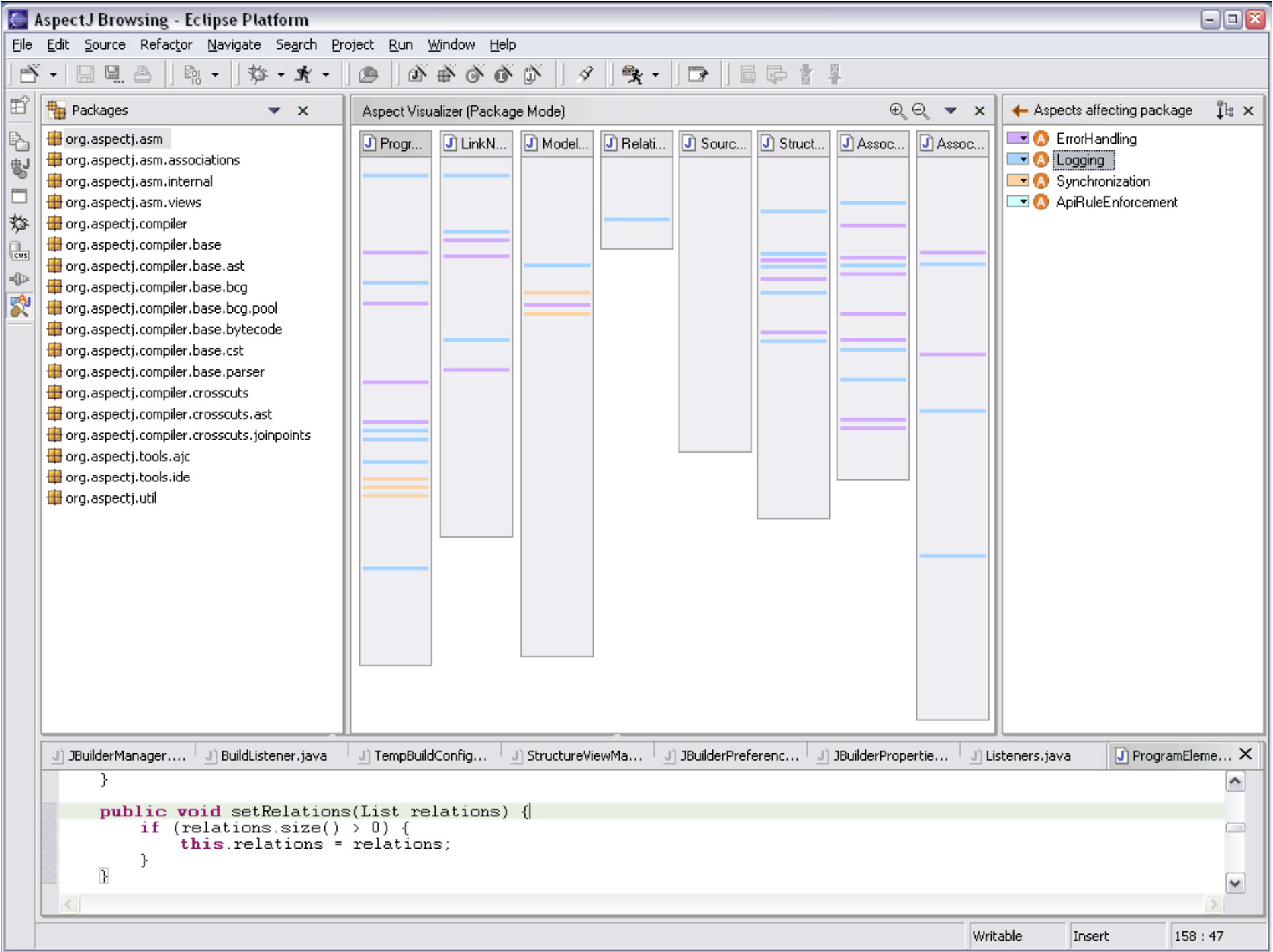

### EU Network on AOSD http://www.aosd-europe.net

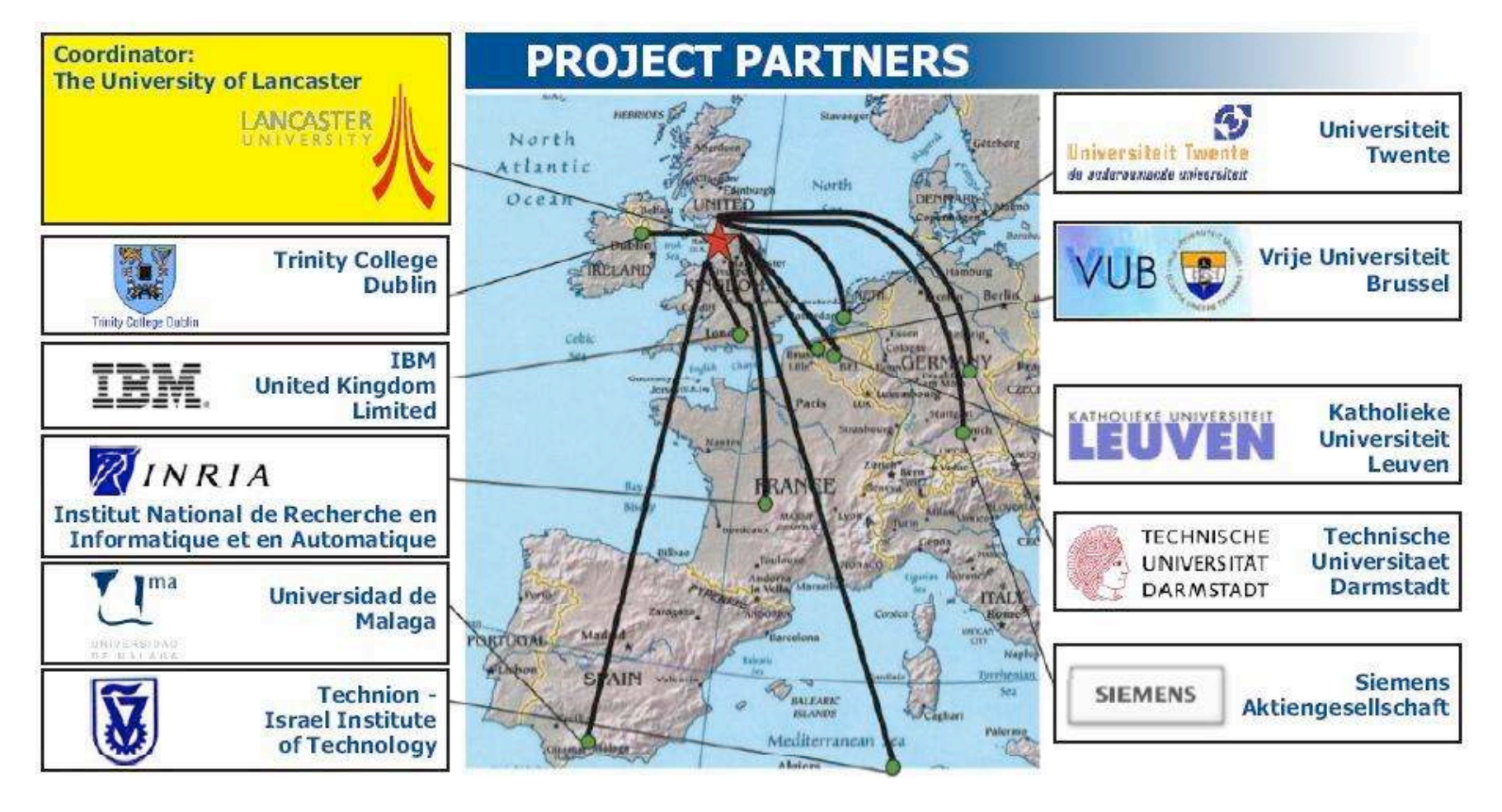

### **AspectJ introduction**

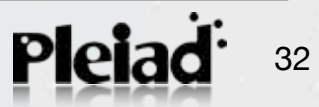

#### **Joinpoint Model**

- Base language: Java
- Call & Exec of method or constructor
- Field get & set
- Exception handlers
- Initialization
- Lexical: all jp within a type or method
- Control flow: all jp within a control flow

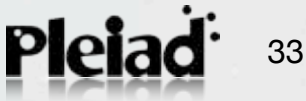

#### **Joinpoint Model (II)**

- Uses pattern matching
- Joinpoint considered dynamically
- Contains a dynamic context
- **This example:** only method call join points

#### **Example: Figure Editor**

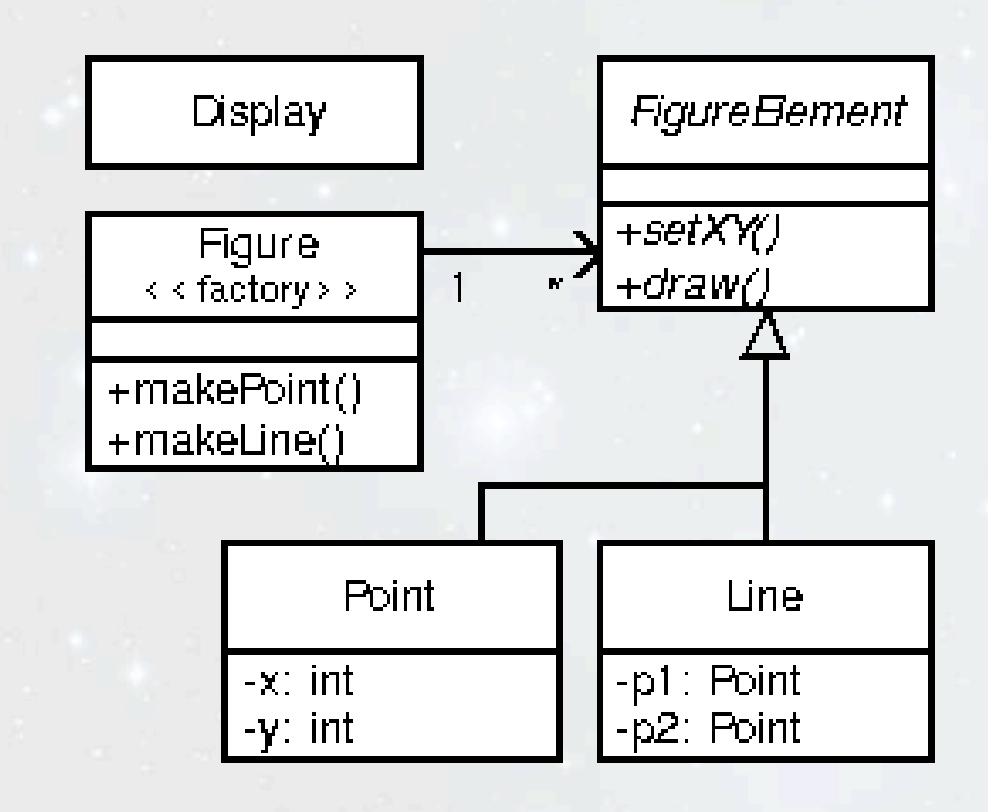

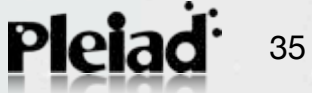

#### **Pointcuts**

#### **call(void Point.setX(int))**

**call(void Point.setX(int)) || call(void Point.setY(int))**

**&& , || , !**

36

Pleia

**call(void FigureElement.setXY(int,int)) || call(void Point.setX(int)) || call(void Point.setY(int)) || call(void Line.setP1(Point)) || call(void Line.setP2(Point));**

```
pointcut move():
     call(void FigureElement.setXY(int,int)) ||
    [...]
```
#### **Pointcuts (II)**

**call(void Figure.make\*(..))**

**call(public \* Figure.\* (..))**

**cflow(move())**

Dynamic Context

Property-based

x-cutting

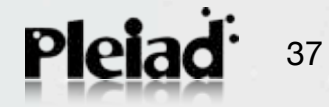

#### **Advice**

```
before(): move() {
     System.out.println("about to move");
}
```
**after() returning: move() { System.out.println("just successfully moved"); }**

```
after() throwing: move() {...}
after(): move() {...}
```

```
around(Foo f): pc (f) {
```
**... Proceed(f); ...**

Johan Fabry - AOSD

**}**

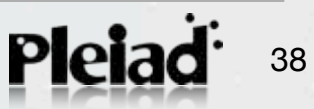

#### **Advice & Context**

**pointcut setXY(FigureElement fe, int x, int y): call(void FigureElement.setXY(int, int)) && target(fe) && args(x, y);**

> **this(Type or id) target(Type or id) args(Type or id)**

**after(FigureElement fe, int x, int y) returning: setXY(fe, x, y) { System.out.println(fe +" moved "+x+" "+y);}**

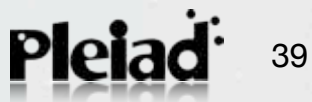

#### **Advice & Context (II)**

**after(FigureElement fe, int x, int y) returning: call(void FigureElement.setXY(int, int)) && target(fe) && args(x, y) { System.out.println(fe +" moved "+x+" "+y);}**

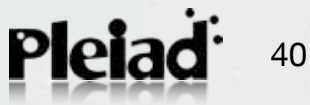

#### **Aspects**

#### **aspect Logging {**

```
 pointcut move():
 call(void FigureElement.setXY(int,int)) ||
 [...]
```

```
 before(): move() {
         logStream.println("about to move");
 }
```
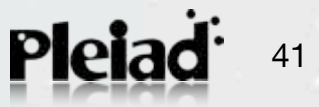

**}**

#### **Inter-Type Declarations**

**aspect PointObserving { private Vector Point.observers = new Vector();**

 **public static void addObserver(Point p, Screen s) { p.observers.add(s);}**

 **public static void removeObserver(Point p, Screen s) { p.observers.remove(s);}**

 **pointcut changes(Point p): target(p) && call(void Point.set\*(int));**

Static mechanism

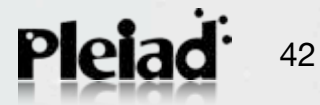

Johan Fabry - AOSD

**...**

**}**

# **Questions?**

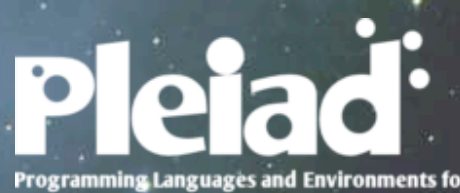

Programming Languages and Environments for<br>Intelligent, Adaptable and Distributed systems